# *Merkblatt zum Vogelmonitoring*

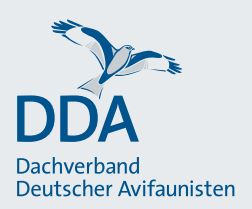

# **Brutbestandsmonitoring Kleineulen (Sperlingskauz, Raufußkauz)**

Monitoring seltener Brutvögel (MsB), Stand: 14.02.2023

Eine standardisierte Datenerhebung ist die Grundvoraussetzung in jedem Monitoringprogramm. Im Rahmen des Brutbestandsmonitorings für Sperlingskauz und Raufußkauz wird Jahr für Jahr eine Stichprobenerfassung durchgeführt, ohne dabei genau den absoluten Bestand der anwesenden Eulen zu zählen. Vielmehr ist es wichtig, die Erfassungsmethode von Jahr zu Jahr gleich anzuwenden. Wir bitten Sie deshalb um Beachtung der nachfolgenden Hinweise.

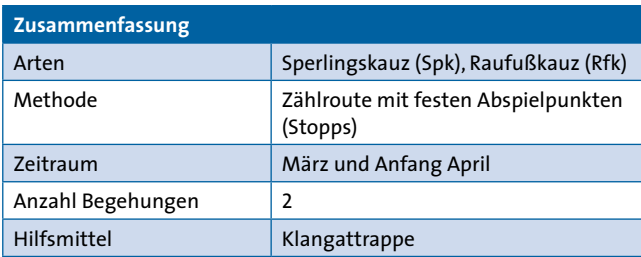

# **Wo wird gezählt?**

Die Erfassung erfolgt an festen Zählpunkten (Stopps), die jeweils 600-800 m auseinander liegen und an denen nach klar definierten Vorgaben zurückhaltend Klangattrappen (KA) zum Locken der Eulen eingesetzt werden. Die Stopps liegen in für die Zielarten geeigneten Wäldern und können von Ihnen selbst festgelegt werden, oder von der Koordinationsstelle vorgeschlagen werden.

Die Zählrouten umfassen im Normalfall 5 bis 6 Stopps (etwa 3 – 4 km, eine Richtung). Längere Zählrouten sind möglich. Allerdings muss dann ein Fahrrad (oder ggf. Auto) genutzt werden, da insbesondere für den Sperlingskauz nur ein begrenztes Zeitfenster für die Erfassung geeignet ist.

Die Stopps sind nummeriert und zu einer Zählroute zusammengefasst. Jede Zählroute erhält eine individuelle Codierung. Es sollten markante Geländepunkte gewählt werden, um diese auch bei Dunkelheit erkennen zu können. Diese Abspielpunkte für die KA werden fortlaufend in Laufrichtung durchnummeriert.

Falls Sie eine neue Zählroute etablieren und erfassen möchten, melden Sie sich möglichst frühzeitig bei Ihrer Koordinatorin bzw. Ihrem Koordinator, so dass diese in die vorhandene Zählgebietskulisse eingefügt werden kann.

#### **Wie oft und wann wird gezählt?**

Die Kleineulenerfassungen erfolgen im Rahmen von 2 Begehungen:

- **1. Begehung**: 1. März 20. März
- **2. Begehung**: 21. März 10. April

In Mittelgebirgslagen und dem Alpenraum sollte die 1. Begehung erst ab Mitte März erfolgen (11. März bis 31. März) und die 2. Begehung kann bis Ende April erfolgen (1. April bis 30. April).

Zwischen den Begehungen ist mindestens 1 Woche Abstand zu halten.

Optional kann eine 3. Begehung in den ersten beiden Juni-Dekaden (1. bis 20. Juni) erfolgen, um insbesondere über weithin hörbare bettelrufende Jungvögel von Waldkauz und Waldohreule erfolgreiche Brutpaare dieser Arten zu dokumentieren. KA für Sperlings- und Raufußkauz dürfen bei dieser optionalen Begehung nicht eingesetzt werden!

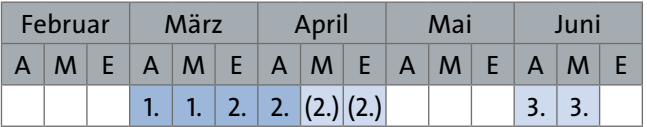

Besonders günstig sind die Bedingungen zur Erfassung von Kleineulen in windstillen und trockenen Nächten. Zudem gibt es Hinweise, dass insbesondere der Raufußkauz in hellen Nächten (Vollmond) sehr ruffreudig ist. Die Wetterverhältnisse haben großen Einfluss auf die Ruffreudigkeit der Arten, sodass verlässliche Ergebnisse nur bei guten Bedingungen erzielt werden können.

#### **Was wird gezählt und wie gehe ich dabei vor?**

Das Kleineulen-Modul ist auf das Monitoring von Sperlingskauz und Raufußkauz ausgerichtet.

Optional können spontane Beobachtungen von Waldkauz (Wz), Waldohreule (Wo) und Waldschnepfe (Was) dokumentiert werden. KA dürfen für diese Arten nicht eingesetzt werden.

Der KA-Einsatz erfolgt zurückhaltend und artspezifisch. Erfassungsbeginn ist max. 1 Std. vor Sonnenuntergang (SU) (je nach Länge der Zählroute bzw. Anzahl Stopps).

**Auf dem Hinweg** wird ausschließlich der Sperlingskauz gelockt. Der Hinweg sollte kurz vor der vollständigen Dunkelheit (etwa 1 Stunde nach SU) abgeschlossen werden. Die KA für den Sperlingskauz darf allerdings nur bis 15 min nach SU eingesetzte werden, da mit zunehmender Dunkelheit der Waldkauz aktiv wird. Ggf. kann der Sperlingskauz somit an den 1-2 letzten Stopps des Hinwegs nur über spontane Rufe erfasst werden.

**Auf dem Rückweg**, ab Dunkelheit, wird dann an den gleichen Stopps ausschließlich der Raufußkauz gelockt, sodass die Erfassung bis etwa 2 Std. nach Dunkelheit dauern kann. So ist ein nahtloser zeitlicher Übergang der Erfassung beider Arten möglich!

#### **Allgemeine Hinweise**

- Sollte in Ihrem Bundesland eine Ausnahmegenehmigung für den KA-Einsatz notwendig sein, wird Sie die Koordinatorin/der Koordinator darüber informieren.
- Die KA muss über einen externen Lautsprecher abgespielt werden und soll im Wald 100 m für das menschliche Ohr hörbar sein, aber nicht übersteuern.
- Immer die vorgegebene KA und dieselbe Abspiellautstärke verwenden.
- Die KA wird nur abgespielt, wenn nach Erreichen des Lockpunktes innerhalb von 2 min keine spontanen Rufe der entsprechenden Zielart zu hören sind. Erst im Anschluss wird die KA gestartet und bei einer Reaktion sofort gestoppt.
- Die KA soll zwei Mal abgespielt werden, wobei nach jedem Abspielen zwei Minuten am Lockpunkt verweilt wird.
- Das Risiko einer Doppelzählung kann vermindert werden, indem Rufrichtung und Nachzieheffekt berücksichtigt werden. Geht man von einer erneuten Beobachtung eines zuvor bereits dokumentierten Ind. aus, muss auf die erneute Dokumentation verzichtet werden.
- Die KA sind folgendermaßen aufgebaut: Rufsequenzen – 2 min Pause – Rufsequenzen – 2 min Pause – Schlusssignal. Die Wartezeiten sind also bereits Bestandteil der KA und müssen nicht gestoppt werden. Die Tondatei wird einmal gestartet und läuft dann bis zum Ertönen des Schlusssignals (zweisilbiger Rotschenkelruf) durch, der das Ende des zweiten Warteintervalls anzeigt.
- Bitte verwenden Sie ausschließlich die vorgegebenen, nachfolgend verlinkten Tonaufnahmen. In der App *NaturaList* sind die Klangattrappen bereits hinterlegt und müssen somit mich heruntergeladen werden.
- [https://austausch.dda-web.de/s/klangattrappen\\_](https://austausch.dda-web.de/s/klangattrappen_sperlingskauz) [sperlingskauz](https://austausch.dda-web.de/s/klangattrappen_sperlingskauz)\*
- [https://austausch.dda-web.de/s/klangattrappen\\_](https://austausch.dda-web.de/s/klangattrappen_raufusskauz) [raufusskauz\\*](https://austausch.dda-web.de/s/klangattrappen_raufusskauz)

#### **Dokumentation**

Für jeden Stopp wird die Gesamtzahl der festgestellten Individuen je Art erfasst, beobachtete Verhaltensweisen dokumentiert und notiert, ob der Kontakt durch den Einsatz der KA provoziert wurde. Es müssen keine Reviere unterschieden werden.

Ziel ist die punktgenaue Verortung aller Artnachweise (akustisch, visuell) der Zielarten (außer wahrscheinliche Doppelbeobachtungen).

Zusätzlich zu den punktgenau verorteten Beobachtungen sollen das beobachtete Verhalten über entsprechende Brutzeitcodes (BZC) dokumentiert werden. In der großen Mehrheit der Fälle dürften rufende/singenden Männchen gehört werden, die über den BZC A2 zu

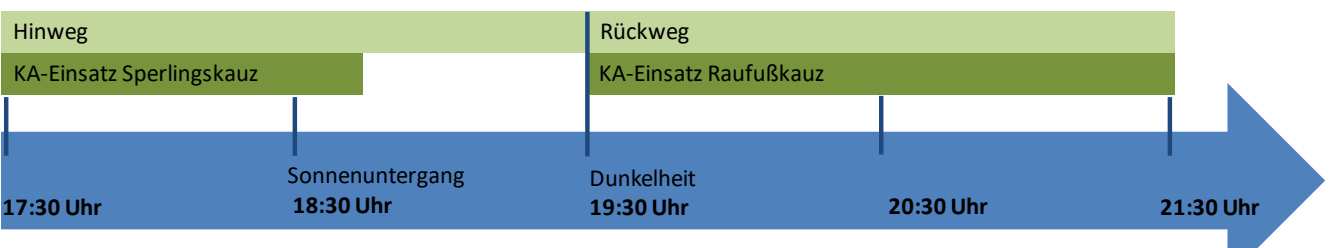

Schematische Darstellung des zeitlichen Ablaufs und des KA-Einsatzes während einer Kleineulenerfassung.

dokumentieren sind. Aber auch Paarbalz kann ggf. beobachtet/gehört werden und sollte über den BZC B5 dokumentiert werden, was immer mit 2 Ind. einhergeht.

Erfolgen Artnachweise auf dem Weg von einem Stopp zum nächsten, sollten diese jeweils dem nächstgelegene Stopp zugeordnet werden. Daher ist es sinnvoll beim Verlassen eines Stopps die Beobachtungsliste in *NaturaList* noch nicht abzuschließen, sodass "verspätete" Reaktion ggf. noch dem bereits verlassenen Stopp zugeordnet werden können.

Achtung Doppelzählungen! Bei nah beieinander liegenden Beobachtungen muss direkt im Gelände geklärt werden, ob es sich um zwei unterschiedliche Individuen handelt, oder ob der Vogel dem Beobachter gefolgt ist ("Nachzieheffekt") bzw. seine Position gewechselt hat. Nehmen Sie sich dazu die notwendige Zeit.

# **Wo und wie übermittele ich meine Ergebnisse?**

Die Übermittlung der Ergebnisse erfolgt bevorzugt über die App *NaturaList*, die eine digitale Erfassung im Gelände ermöglicht, oder nachträglich über *ornitho.de*. Anleitungen zur digitalen Übermittlung der Daten finden Sie unter dem folgenden Link: [https://www.dda](https://www.dda-web.de/monitoring/msb/module/kleineulen)[web.de/monitoring/msb/module/kleineulen](https://www.dda-web.de/monitoring/msb/module/kleineulen)

# **Herzlichen Dank für Ihre Mitarbeit!**

**Wichtig**: Bitte setzen Sie die KA zurückhaltend und umsichtig ein und folgen Sie strikt den methodischen Vorgaben! Mögliche Fressfeinde von Sperlingskauz und Raufußkauz (z.B. Waldkauz, Uhu) können über den KA-Einsatz ebenfalls angelockt werden und die Zielarten, bei nicht sachgemäßem KA-Einsatz, einem erhöhten Prädationsrisiko aussetzen (z. B. wenn diese stark stimuliert werden und lange anhaltend rufen). Dies muss unbedingt vermieden werden!

**Zurückhaltender KA-Einsatz bedeutet:**

- Nach Ankunft an einem Stopp soll zunächst für 2 min auf spontane Rufe geachtete werde. Werden spontane Rufe registriert, ist auf den KA-Einsatz zu verzichtet.
- Wird die KA eingesetzt, wird diese im Falle einer Reaktion sofort gestoppt.
- Die KA wird nicht übermäßig laut abgespielt (100 m für menschliches Ohr (im Wald) wahrnehmbar)
- Beim Sperlingskauz, der besonders durch Prädation gefährdet ist, wird das Prädationsrisiko durch die Erfassungszeit minimiert (1 Std. vor SU bis vollständige Dunkelheit), sowie durch die Vorgabe, dass die Sperlingskauz-KA nur bis 15 min nach SU eingesetzt werden darf), wenn der Waldkauz weniger aktiv ist.
- Auf den KA-Einsatz für den Sperlingskauz nach SU ist zu verzichten, sollte sich der Waldkauz durch Rufe bemerkbar machen.